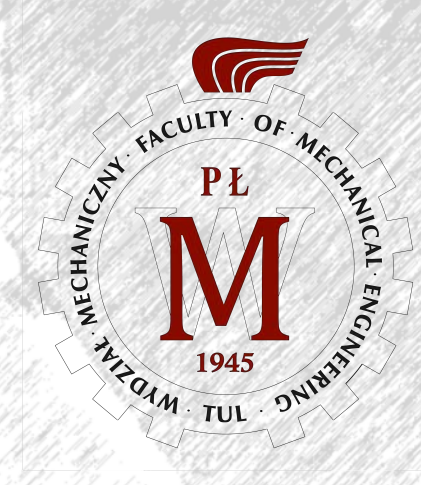

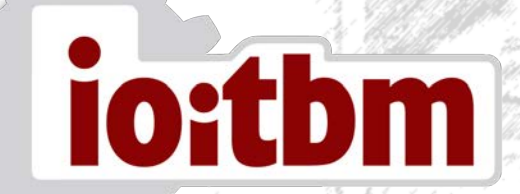

# CAD 3D Instytut Obrabiarek i TBM

Planowany wymiar zajęć: laboratorium 30 godzin Liczba punktów ECTS: 2

#### **Celem przedmiotu jest …**

nabycie umiejętności posługiwania się metodami komputerowego wspomagania trójwymiarowego projektowania CAD.

### **Przedmiot jest dedykowany dla …**

- przyszłych Inżynierów z branż techniki zajmującymi się przestrzennym projektowaniem i konstrukcją,
- konstruktorów wszystkich branż techniki, którzy dopiero rozpoczynają swoją pracę z aplikacją do projektowania przestrzennego.

### **Student poznaje …**

- podstawy modelowania bryłowego pojedynczych części,
- zasady łączenia elementów w zespoły,
- tworzenie dokumentacji technicznej 2D na podstawie modeli przestrzennych

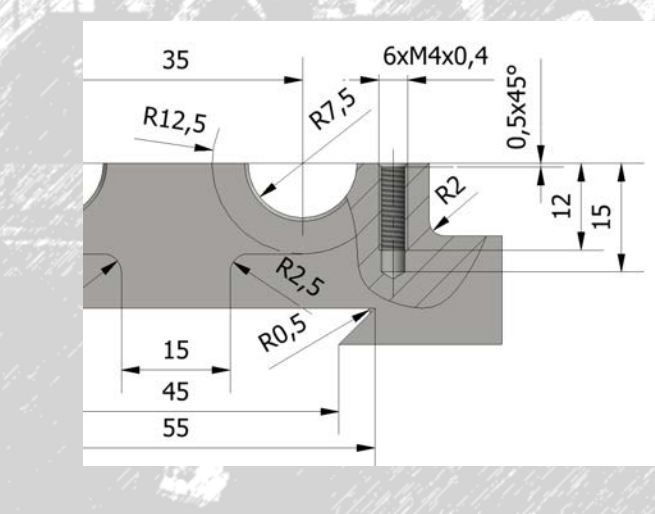

## **Student będzie potrafił …**

- tworzyć parametryczne modele bryłowe oraz przebudowywać je w zależności od potrzeb,
- definiować zespół, więzy montażowe czyli relacje pomiędzy elementami, wykrywać kolizje, wykorzystywać biblioteki elementów znormalizowanych.
- tworzyć dokumentację płaską stworzonego modelu, edytować styl wymiarowania i wyświetlania,

#### **Prowadzący zajęcia …**

posiadają uprawnienia poparte odpowiednimi certyfikatami kompetencji.

> dr hab. inż. Witold **Pawłowski**, dr inż. Norbert **Kępczak**, dr inż. Piotr **Wróblewski**

#### **Zajęcia prowadzone są w …**

salach dydaktycznych zlokalizowanych w budynkach A18 i A20, wyposażonych w sprzęt komputerowy umożliwiający naukę w oparciu o najnowsze wersje oprogramowania inżynierskiego.

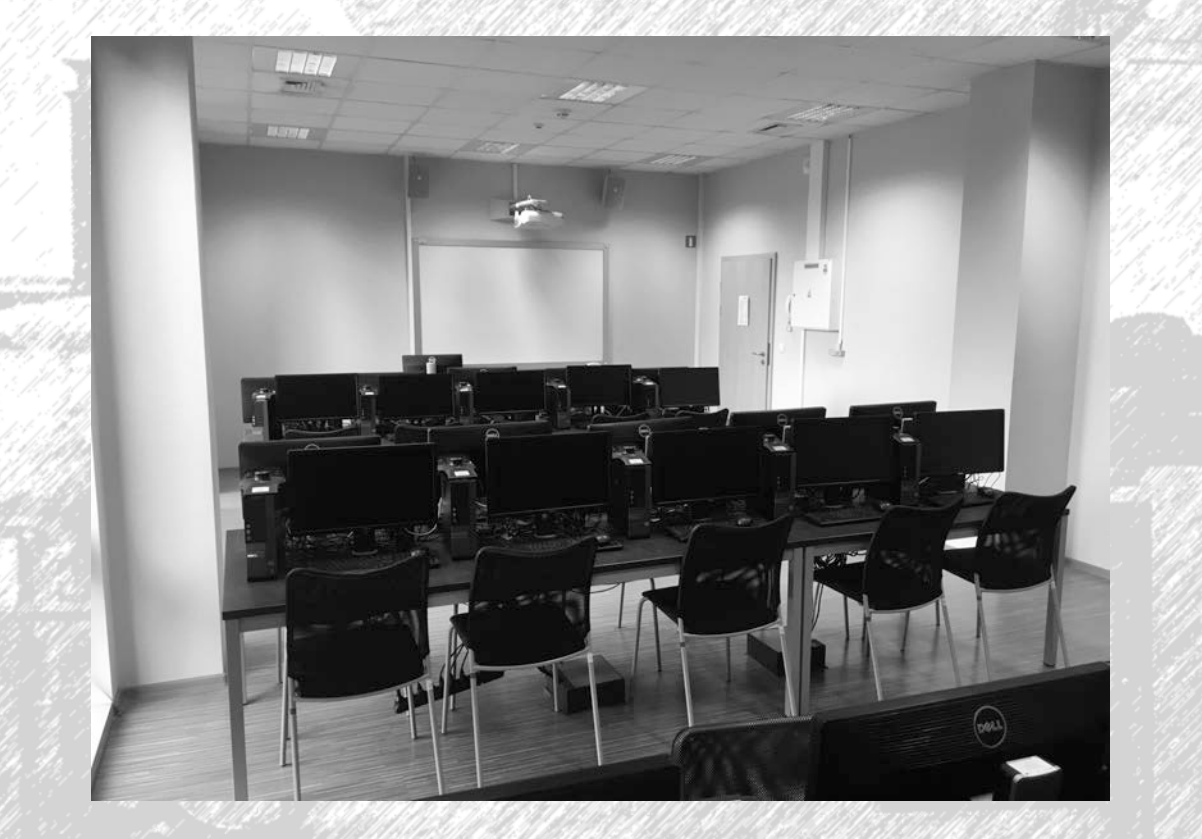

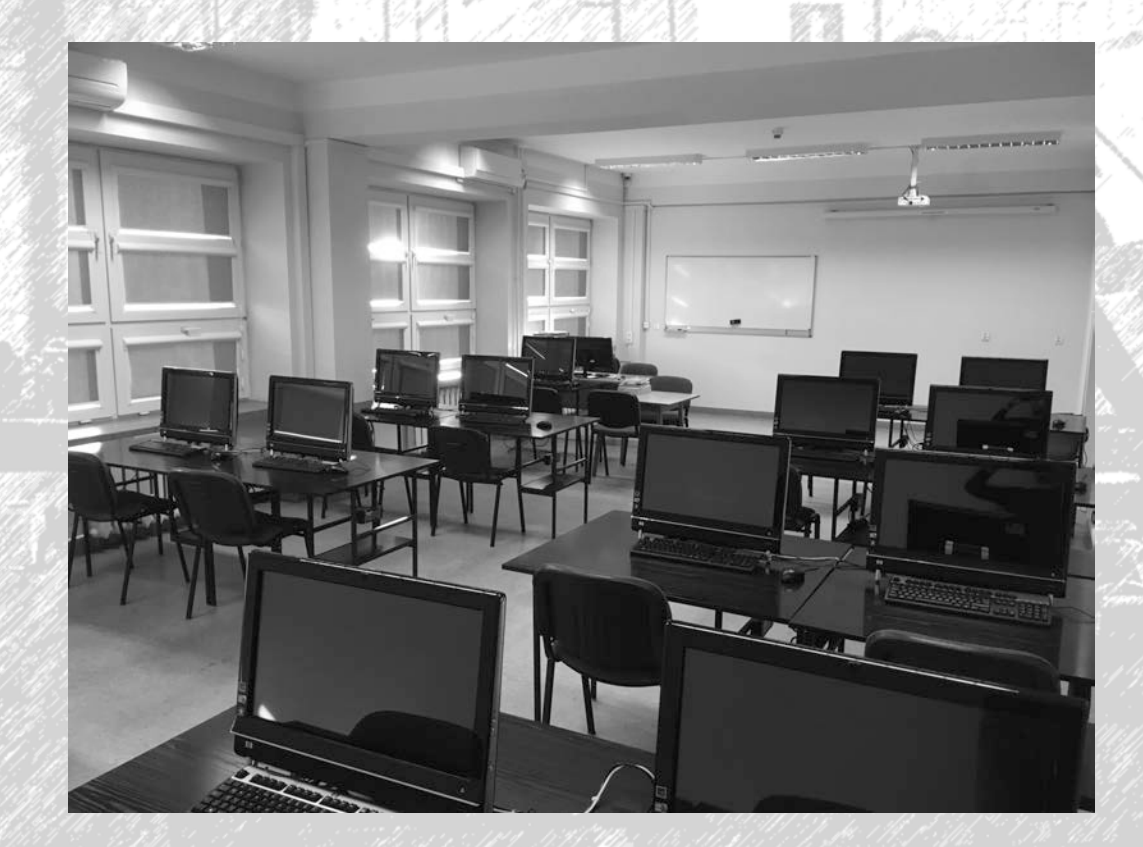

# **Zapraszamy na zajęcia z CAD3D**